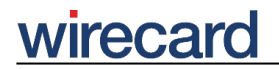

**Wirecard CEE Integration Documentation**

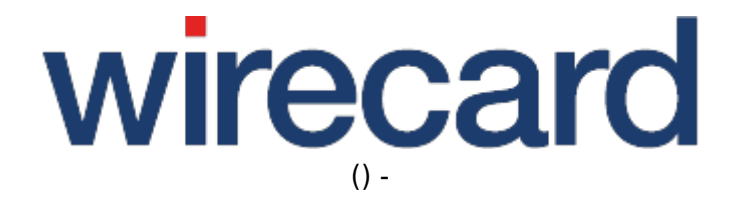

**Created: 2020-07-13 00:44**

# **Wirecard Payment Services - IP Address Change**

This page contains important technical information for all merchants using Wirecard's payment services.

Please ensure that the information is forwarded promptly to the responsible IT department or the person in charge for maintaining your online shop or e-commerce system. Subsequently please find the list of affected Wirecard payment services:

- Wirecard Checkout Page (QPAY)
- Wirecard Checkout Seamless (QMORE)
- Wirecard Checkout Enterprise (QTILL)
- Wirecard Checkout Automated (QFILE)
- Wirecard Checkout Terminal (QCALL)
- Toolkit (Wirecard Checkout Toolkit)
- Toolkit light (Wirecard Checkout Toolkit light)

### **What is going to change?**

Due to the switch to a new data center, the Domain Name Service (DNS) records of all Wirecard Service Endpoints are going to be updated with new IP addresses. Furthermore, Wirecard Outgoing IP Addresses will change. All changes will be made with as little downtime as possible.

Wirecard will ensure that the DNS TTL settings are correct. However, due to the architecture of worldwide DNS and its caching mechanism, we expect delays of up to 48 hours until all merchant name servers are updated with new records. For this, Wirecard has implemented a proxy, which will transparently redirect all requests made to old IP addresses to the IP addresses of the new data center.

### **When will changes be implemented?**

The current plan is to switch all Wirecard payment services between mid and end of April 2015. The phase during which Wirecard will migrate/switch all Wirecard Service Endpoints and Wirecard Outgoing IP Addresses is subsequently called the **migration phase**.

The **migration phase** took place in the week **between Monday, 20th of April 2015** and **Thursday, 23rd of April 2015**

For now, we recommend that you read What will merchants need to do in order to prepare the actions needed on your part.

### **What will merchants need to do?**

In order to avoid service interruptions during the data center switch Wirecard strongly recommends that you are aware of ANY changes that might be necessary on your side. As all Wirecard Service Endpoints will be switched to new IP addresses, you need to take appropriate action to ensure communication with Wirecard systems.

If your firewall is configured to limit **outgoing traffic** you must ensure that requests to all Wirecard Service Endpoints are allowed.

If your firewall is configured to limit **incoming traffic** you must ensure that requests from all Wirecard Outgoing IP Addresses are allowed.

If you are calling Wirecard Service Endpoints with a **hardcoded IP address** rather than using DNS we strongly recommend to use DNS resolution.

During the migration phase you must ensure that both **current data center** and **new data center** IP addresses of Wirecard Service Endpoints and Wirecard Outgoing IP Addresses are allowed in your firewall configuration.

#### **Wirecard Service Endpoints**

The following table lists all payment service endpoints with their respective URL, Port and IP addresses. For the migration phase please ensure that IP addresses of both data centers are allowed.

Column description:

- **Service**: Available Wirecard applications.
- **Service URL**: URL under which applications are available.
- **Service Port**: Network port used by application.
- **Old Service IP:** IP addresses of old data center.
- **Current Service IP: IP addresses of new data center.**

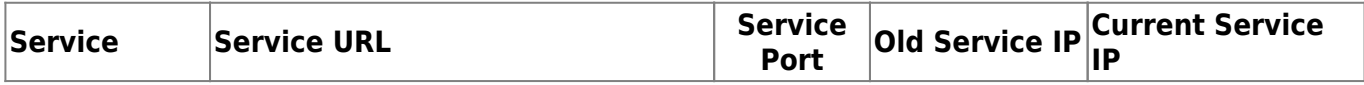

## wirecard

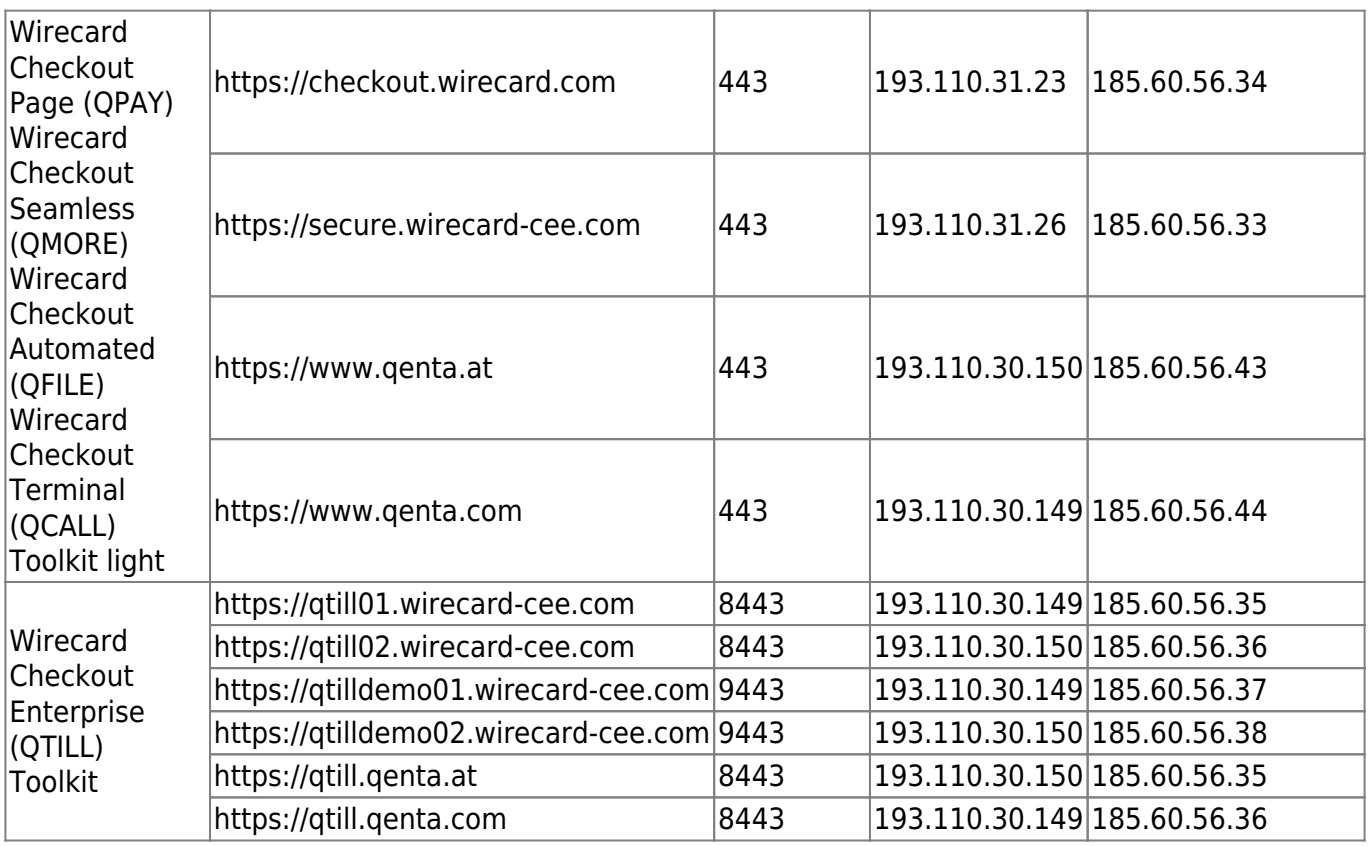

#### **Wirecard Outgoing IP Addresses**

The following table lists all outgoing IP addresses which are used by Wirecard to deliver payment confirmation requests. For the migration phase please ensure that IP addresses of both data centers are allowed.

Column description:

- **Service**: Available Wirecard applications.
- **Service URL**: URL under which applications are available.
- Old Outgoing IPs: Outgoing IP addresses of old data center.
- **Current Outgoing IPs**: Outgoing IP addresses of new data center.

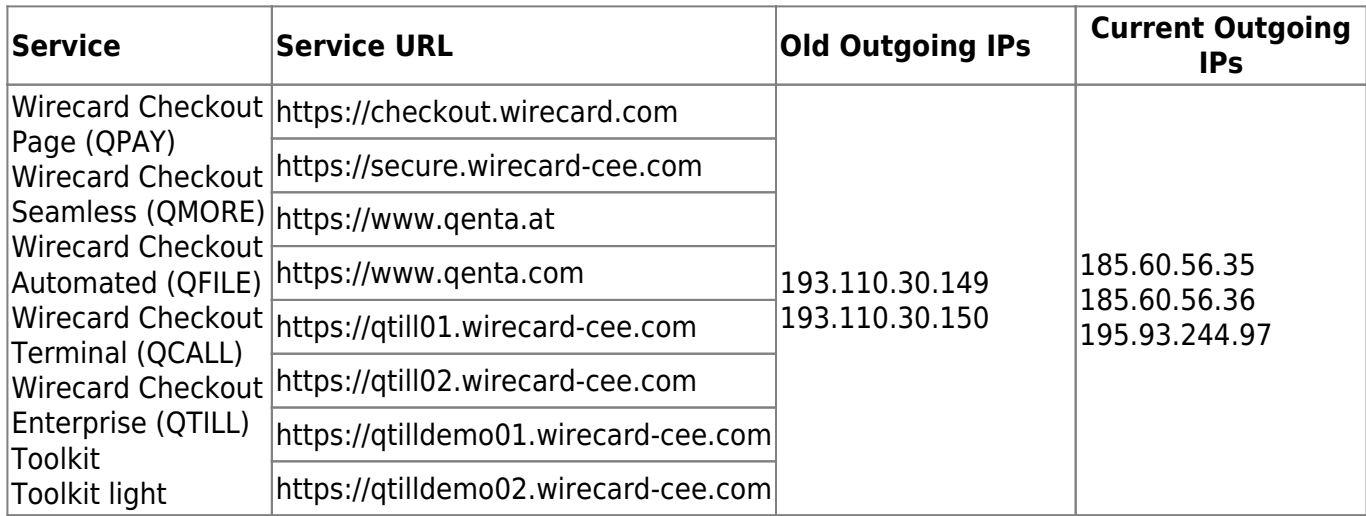

## wirecard **Contact Support**

We are at your disposal from Monday through Friday, from 8:00 to 16:30 (CET).

Wirecard CEE Reininghausstraße 13a 8020 Graz, Austria

support.at@wirecard.com

## **FAQ**

For any further questions related to the upcoming change of Wirecard payment services we kindly ask you to contact our support team.